## Download

## [\[ VS2015\] HowTo: Cambiar El IDE De Acuerdo Al Equipo Donde trabajes](http://fancli.com/1b0pp3)

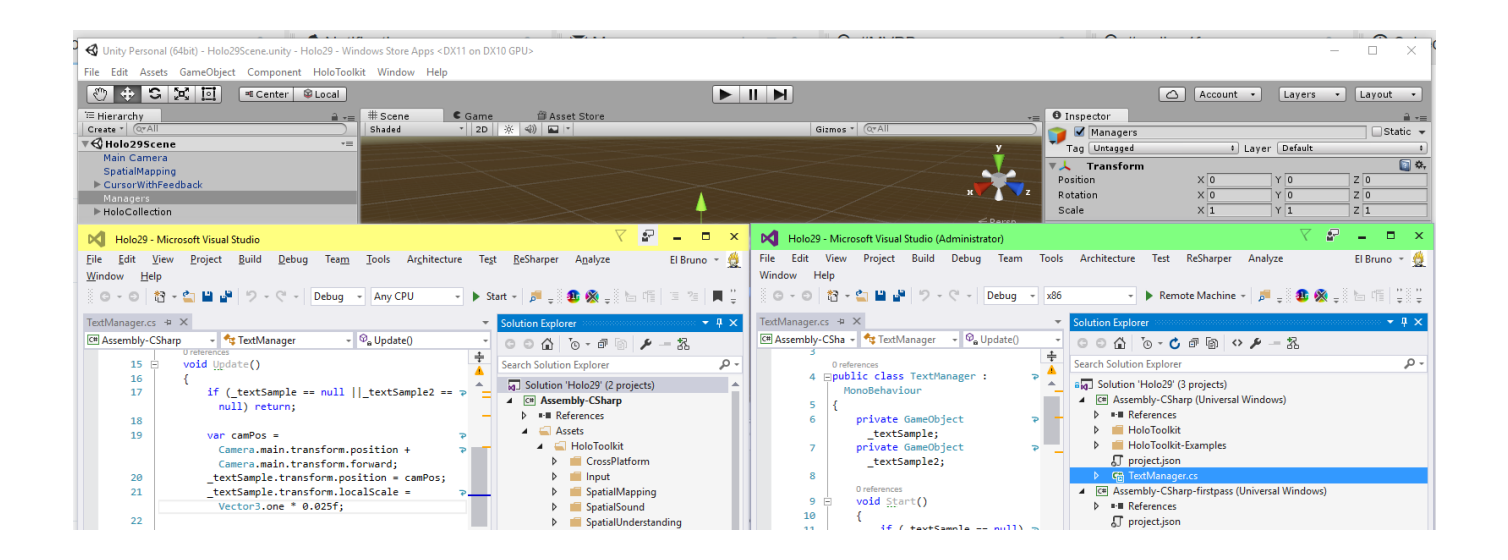

[\[ VS2015\] HowTo: Cambiar El IDE De Acuerdo Al Equipo Donde trabajes](http://fancli.com/1b0pp3)

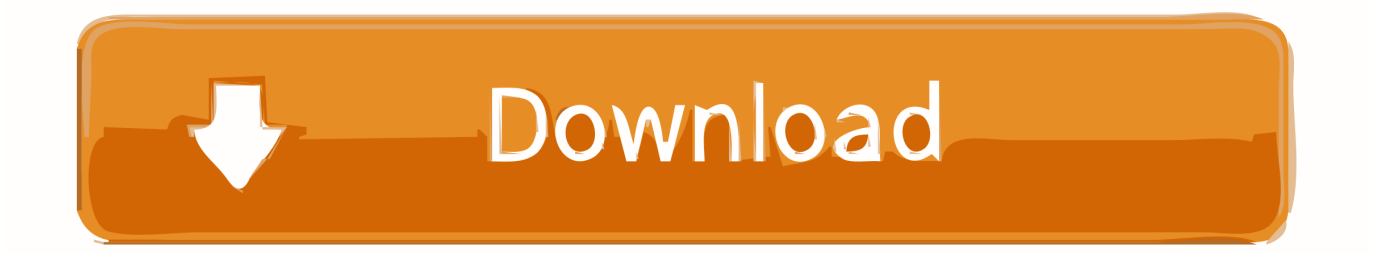

You can choose to cycle through open files in the editor, or cycle through all active tool windows in the IDE. You also can switch directly to any file .... [#VS2015] HowTo: Change the IDE based on your work environment. Hello! ... HowTo: Cambiar el IDE de acuerdo al equipo donde trabajes.. The IDE has two basic window types, tool windows and document ... For more information about how to position and customize toolbars, see .... [#VS2015] HowTo: Cambiar el IDE de acuerdo al equipo donde trabajes. Hola! Si como yo te toca trabajar en varios equipos diferentes, lo más ... 87ec45a87b

[Utah picks companies, sites for medical cannabis 'pharmacies'](https://www.aberdeenmd.gov/sites/aberdeenmd/files/uploads/mpia_word_form_for_web.pdf) [Weather App v4.5 \[Mod Ad-Free\] \[Latest\]](http://voboxcderking.over-blog.com/2020/03/Weather-App-v45-Mod-AdFree-Latest.html) [Postbox 6.0.11](http://trananclearport.mystrikingly.com/blog/postbox-6-0-11) [Download Showbox for PC \(Windows 7 8 10\)](http://buyliloder.mystrikingly.com/blog/download-showbox-for-pc-windows-7-8-10) [Windows Update, System Restore or Activation error code 0x8007000D](http://habitlaters.over-blog.com/2020/03/Windows-Update-System-Restore-or-Activation-error-code-0x8007000D.html) [The Joint Venture Is Known As Space Experience Curacao, Or SXC](http://infachaches.mystrikingly.com/blog/the-joint-venture-is-known-as-space-experience-curacao-or-sxc) [CleanMyMac X 4.4.3 CR2 MAC](http://trananclearport.mystrikingly.com/blog/cleanmymac-x-4-4-3-cr2-mac) [Here's why prioritizing work is important](https://jimmyflint.doodlekit.com/blog/entry/7847642/heres-why-prioritizing-work-isimportant) [How to back-up your computer – what is a back-up anyway Part 2](http://sinegi.yolasite.com/resources/How-to-backup-your-computer--what-is-a-backup-anyway-Part-2.pdf) [Blogging Is Dead, Long Live Twitter!](http://kannsyha.yolasite.com/resources/Blogging-Is-Dead-Long-LiveTwitter.pdf)